## **TAREA 3\_ CREACIÓN DE FORMULARIOS**

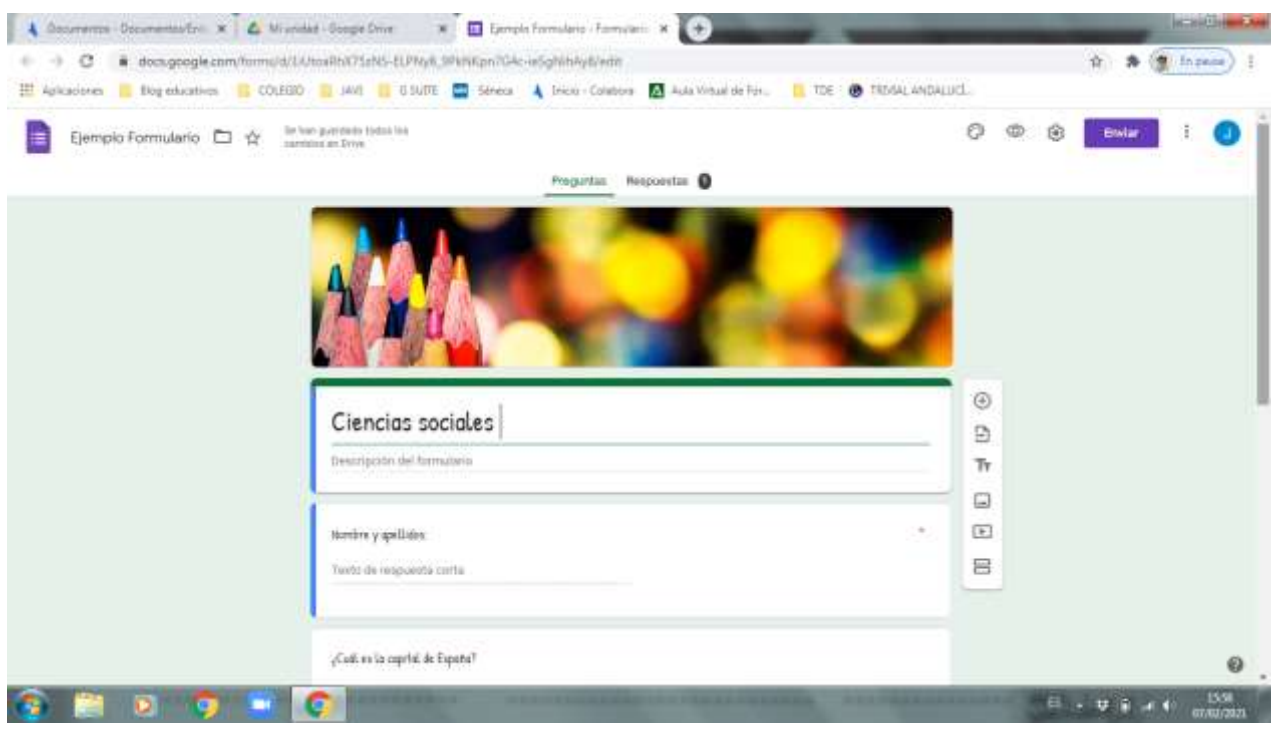

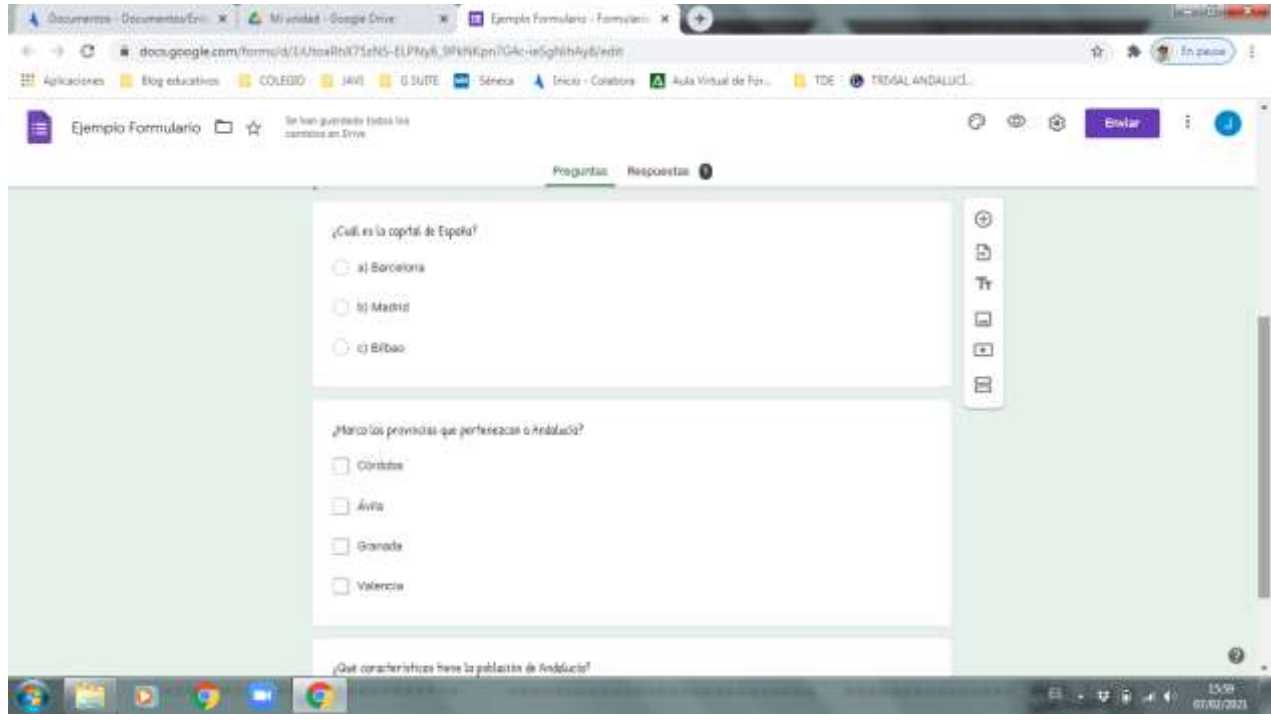

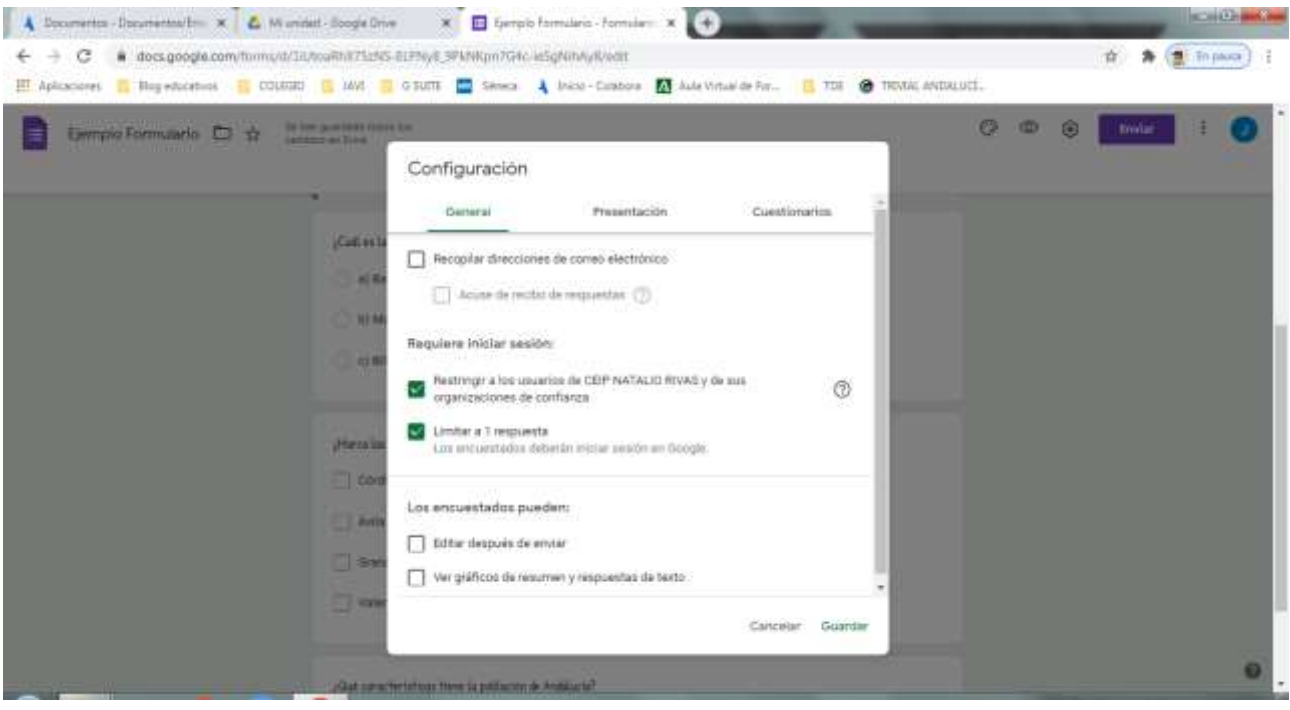

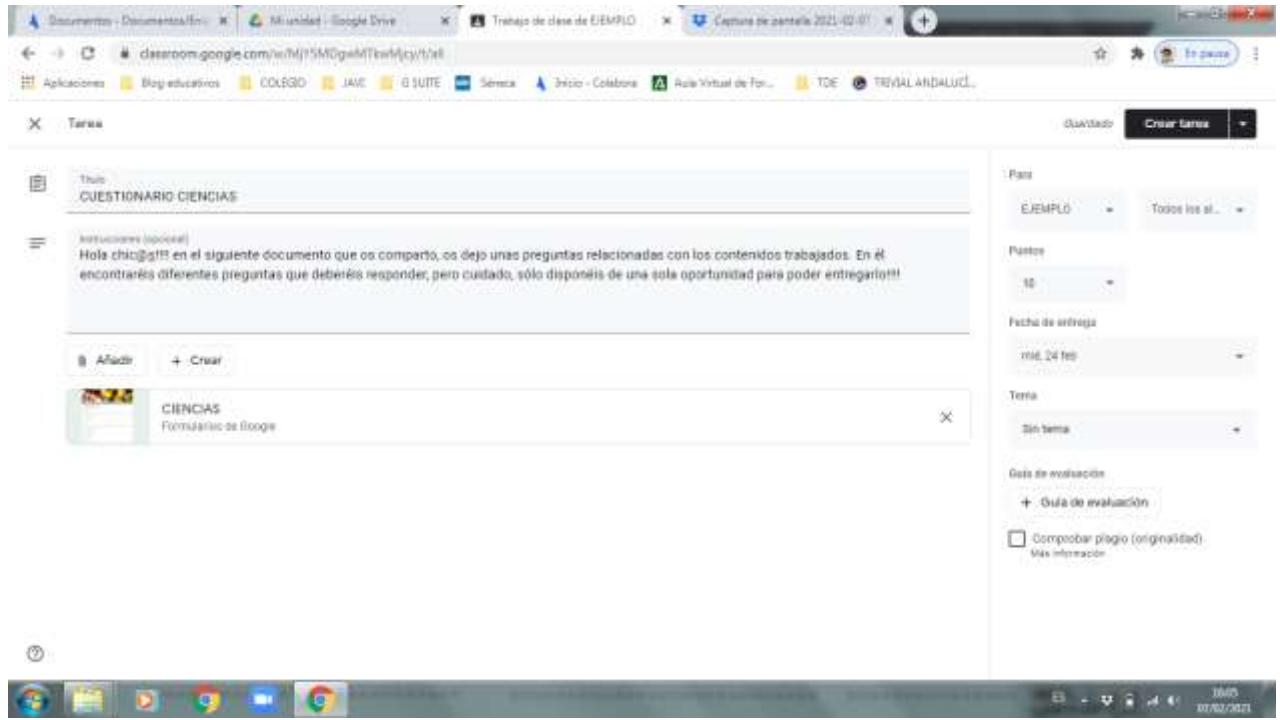